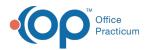

## How do I subscribe to text alerts? How do I resubscribe if I opted-out?

Last Modified on 05/10/2024 2:35 pm EDT

You can use the link in the original communication we sent. You can also visit our Help Center and access the mobile text alert link there. To sign up for text alerts: https://platform.mobile-text-alerts.com/subscribe/Office\_Practicum\_System\_Alert

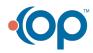

officepracticum.com | 800.218.9916 | 602 W. Office Center Drive, Suite 350, Fort Washington, PA 19034